AIP FRANCE

## CARTE D'OBSTACLES D'AERODROME - OACI - TYPE A

Aerodrome obstacles chart - ICAO - A type

VAR  $2^{\circ}E(20)$ 

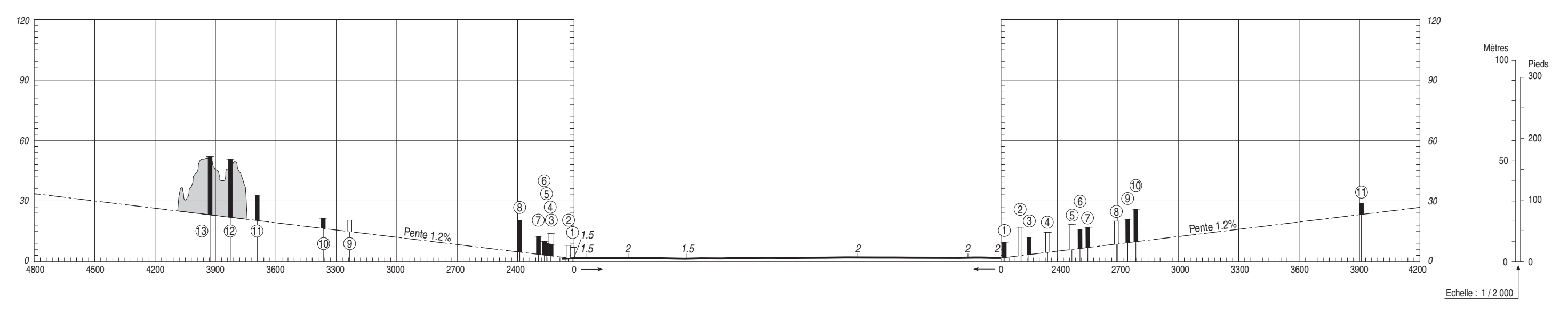

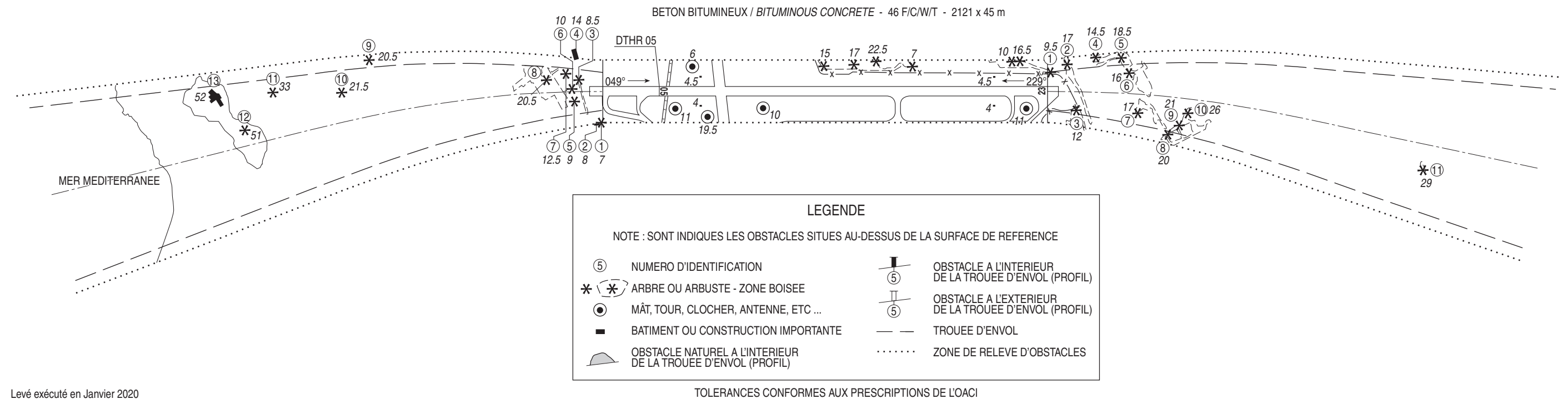

Levé exécuté en Janvier 2020<br>Nivellement rattaché au N.G.F.

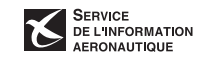

## **HYERES LE PALYVESTRE** RWY 05/23

**DIMENSIONS ET ALTITUDES EN METRES** 

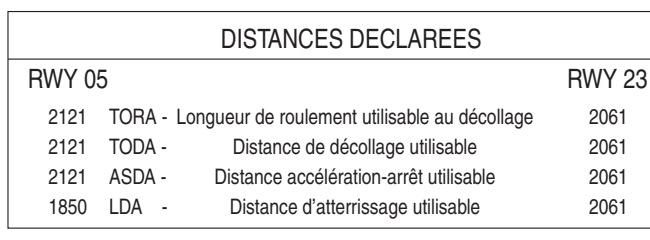

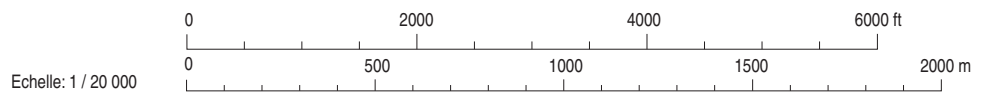